# brother

# **Guia de Segurança de Produto <sup>1</sup>**

DCP-J4110DW/MFC-J4410DW/J4510DW/J4610DW/J4710DW

Brother Industries, Ltd.

15-1, Naeshiro-cho, Mizuho-ku, Nagoya 467-8561, Japão

Leia este folheto antes de tentar utilizar o equipamento ou antes de tentar efectuar qualquer operação de manutenção. A inobservância destas instruções pode resultar num risco acrescido de incêndio, choque eléctrico, queimaduras ou asfixia. A Brother não se responsabiliza por danos causados pelo facto de o proprietário do produto não ter observado as instruções contidas neste guia.

# **Como utilizar este guia: <sup>1</sup>**

- 1 Leia o guia na totalidade antes de utilizar o equipamento e guarde-o para consulta futura.
- 2 Siga cuidadosamente as instruções contidas neste guia e certifique-se sempre de que respeita todas as advertências e instruções assinaladas no produto.
- 3 Se depois de ter lido este guia ficar com alguma dúvida sobre como utilizar o equipamento, contacte a assistência técnica ao cliente da Brother ou o seu revendedor da Brother.
- 4 Para se certificar de que compreende todas as instruções, estude os símbolos e convenções utilizados na documentação.

# **Símbolos e convenções utilizados na documentação <sup>1</sup>**

Os seguintes símbolos e convenções são utilizados ao longo de toda a documentação.

Respeite todas as advertências e instruções assinaladas no equipamento.

# **ADVERTÊNCIA**

ADVERTÊNCIA indica uma situação potencialmente perigosa que, se não for evitada, pode resultar em morte ou ferimentos graves.

# **AVISO**

AVISO indica uma situação potencialmente perigosa que, se não for evitada, pode resultar em ferimentos ligeiros ou moderados.

# **IMPORTANTE**

IMPORTANTE indica uma situação potencialmente perigosa que, se não for evitada, pode resultar em danos materiais ou na perda da funcionalidade do produto.

# **NOTA**

As Notas indicam o que fazer se ocorrerem determinadas situações ou oferecem sugestões sobre como a operação funciona em conjunto com outras funções.

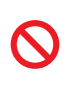

Os ícones de Proibição indicam acções que não podem ser efectuadas.

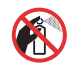

Este ícone indica que não podem ser utilizados aerossóis inflamáveis.

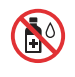

Este ícone indica que não podem ser utilizados solventes orgânicos, como álcool e líquidos.

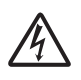

Os ícones de Perigo Eléctrico avisam-no sobre possíveis choques eléctricos.

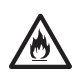

Os ícones de Perigo de Incêndio avisam-no sobre a possibilidade de um incêndio.

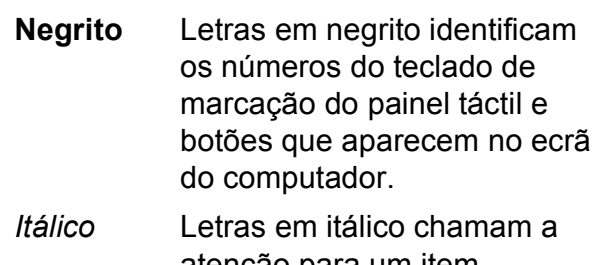

atenção para um item importante ou mencionam um tópico relacionado.

Courier New Texto no tipo de letra Courier New identifica mensagens no LCD do equipamento.

### **NOTA**

As ilustrações deste guia representam o modelo MFC-J4510DW.

# **Nota de compilação e publicação <sup>1</sup>**

Este manual foi compilado e publicado para fornecer as informações de segurança do produto mais recentes na data da edição. As informações contidas neste manual podem estar sujeitas a alterações.

Para obter o manual mais recente, visite-nos em<http://solutions.brother.com/>.

# **Escolher um local seguro para o equipamento**

Coloque o equipamento numa superfície plana e estável, não sujeita a choques e vibrações, como uma secretária. Coloque o equipamento perto de uma tomada telefónica e de uma tomada eléctrica padrão com ligação à terra. Escolha um local seco e bem ventilado, com uma temperatura entre os 10  $^{\circ}$ C e 35  $^{\circ}$ C.

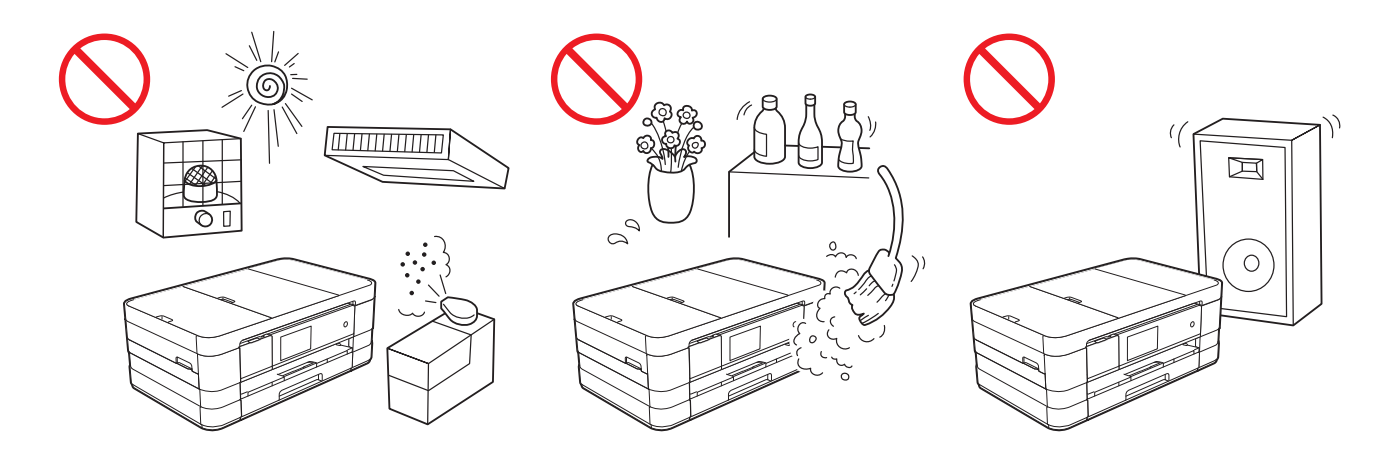

### **ADVERTÊNCIA**

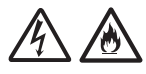

NÃO exponha o equipamento a luz solar directa, calor excessivo, chamas abertas, gases corrosivos, pó ou humidade. NÃO coloque o equipamento sobre uma carpete ou um tapete, pois ficará exposto ao pó. Se o fizer, pode criar um risco de choque eléctrico ou incêndio. Pode também danificar o equipamento e/ou deixá-lo inutilizado.

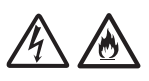

NÃO coloque o equipamento perto de aquecedores, aparelhos de ar condicionado, água, químicos ou equipamentos que contenham ímanes ou que geram campos magnéticos. Se o fizer, pode criar o risco de um curto-circuito ou incêndio se deixar água entrar em contacto com o equipamento (incluindo a condensação causada por sistemas de aquecimento ou ar condicionado e equipamento de ventilação).

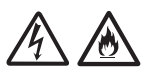

NÃO coloque o produto perto de químicos ou num local onde possa ocorrer o derramamento de químicos. Em particular, os solventes orgânicos ou líquidos podem fazer com que a caixa e/ou os cabos se derretam ou dissolvam, havendo o risco de incêndio ou choque eléctrico. Podem também fazer com que o produto avarie ou fique descolorido.

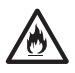

As ranhuras e aberturas situadas na caixa e na parte posterior ou inferior do produto existem para ventilação. O produto deve ser colocado de forma a não entrar em contacto com nenhuma parede ou outro equipamento, para que as aberturas não fiquem bloqueadas ou tapadas. Bloquear a ventilação do equipamento pode criar um risco de sobreaquecimento e/ou de incêndio.

IMPORTANTE

- Coloque sempre o equipamento numa superfície sólida e nunca em cima de uma cama, sofá, tapete ou noutras superfícies macias idênticas.
- Não coloque este equipamento num armário embutido.

### **IMPORTANTE**

- NÃO coloque objectos em cima do equipamento.
- (Apenas modelos MFC)

NÃO coloque nada em frente do equipamento que possa bloquear a recepção de faxes. NÃO coloque nada na trajectória dos faxes recebidos.

- NÃO coloque o equipamento perto de fontes de interferência, como altifalantes ou unidades base de telefones sem fios que não sejam da Brother. Se o fizer, pode interferir com o funcionamento dos componentes electrónicos do equipamento.
- NÃO coloque o equipamento em nenhuma superfície inclinada. NÃO incline o equipamento depois de os cartuchos de tinta estarem instalados. Se o fizer, a tinta pode verter e provocar danos internos no equipamento.

# **Cuidados gerais <sup>1</sup>**

### **ADVERTÊNCIA**

Para o embalamento deste equipamento são utilizados sacos de plástico. Para evitar o perigo de asfixia, mantenha estes sacos de plástico fora do alcance de bebés e crianças. Os sacos de plástico não são brinquedos.

Para utilizadores com pacemakers

Este equipamento gera um campo magnético fraco. Se se aperceber de sintomas pouco habituais em relação ao seu pacemaker quando estiver perto do equipamento, afaste-se do equipamento e consulte um médico de imediato.

Evite utilizar este equipamento durante uma tempestade eléctrica. Poderá haver um risco remoto de choque eléctrico provocado por um relâmpago.

# ABCO

NÃO utilize substâncias inflamáveis, nenhum tipo de aerossol ou solvente/líquido orgânico que contenha álcool ou amoníaco para limpar o interior ou o exterior do equipamento. Se o fizer, pode provocar um incêndio ou choque eléctrico.

### **A AVISO**

Não tente retirar as páginas antes de serem impressas e ejectadas pelo equipamento. Se o fizer, pode ferir os dedos entalando-os nos rolos.

### (MFC-J4710DW)

Se a gaveta inferior tiver sido aumentada para suportar papel grande, como papel de formato A3, Legal ou Ledger, posicione o equipamento de forma a que a gaveta não saia para fora da extremidade da mesa ou secretária. Se alguém bater na gaveta, o equipamento pode cair e causar ferimentos.

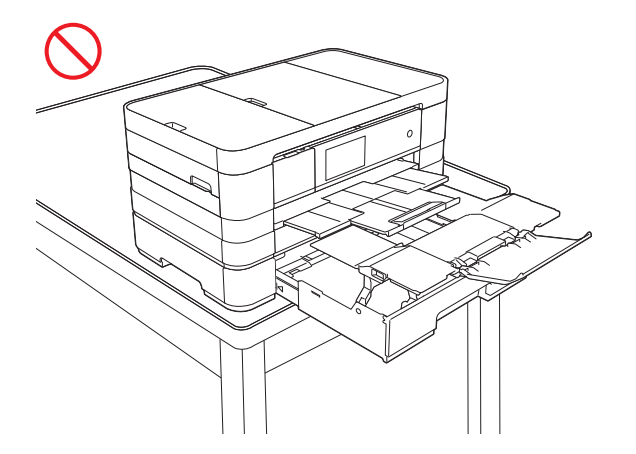

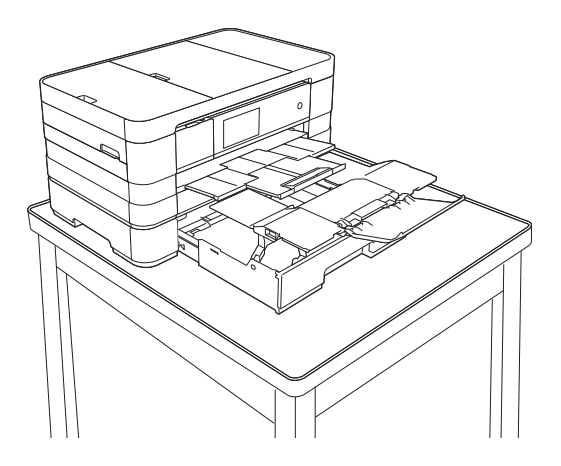

Algumas zonas do equipamento podem provocar ferimentos se as tampas (a sombreado) forem fechadas com força. Tenha cuidado quando colocar a mão nas zonas indicadas nas ilustrações.

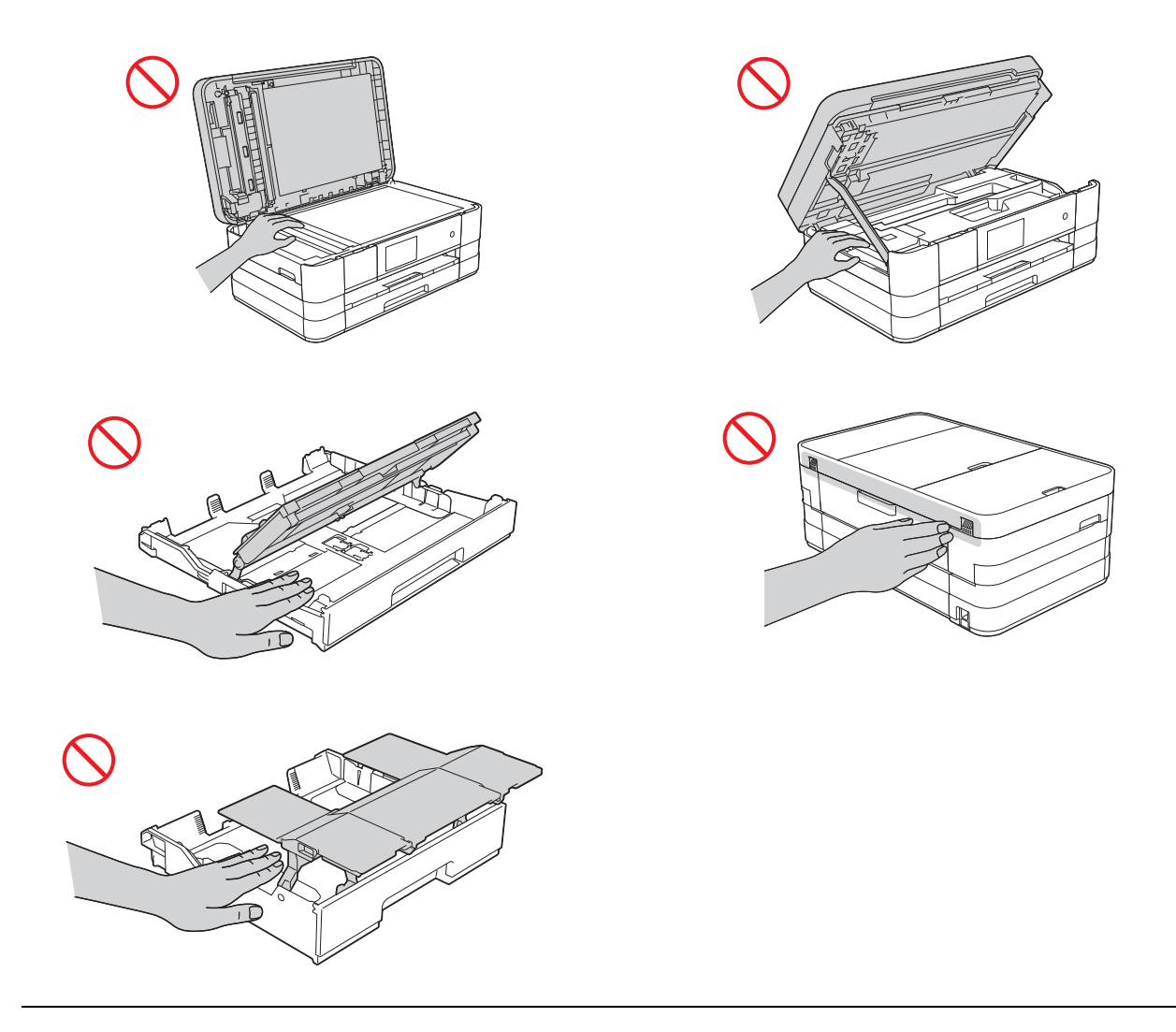

(MFC-J4710DW)

Quando ajustar o tamanho da gaveta inferior de A3, Legal ou Ledger para o tamanho original, tenha cuidado para não entalar os dedos nas aberturas ou ranhuras existentes na parte inferior da gaveta para evitar ferimentos.

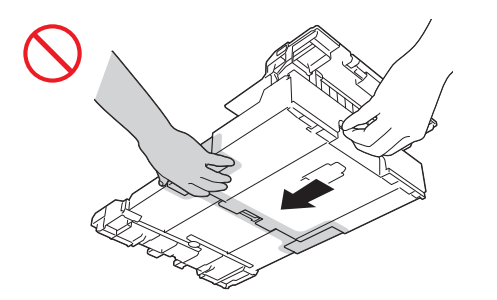

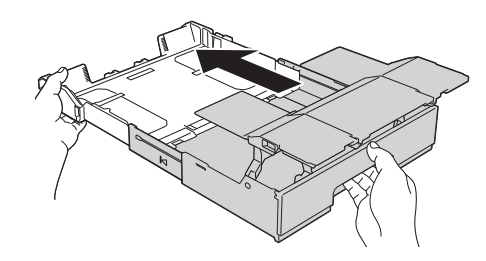

NÃO toque na zona indicada a sombreado na ilustração. Se o fizer, pode ferir os dedos cortando-os na extremidade do equipamento.

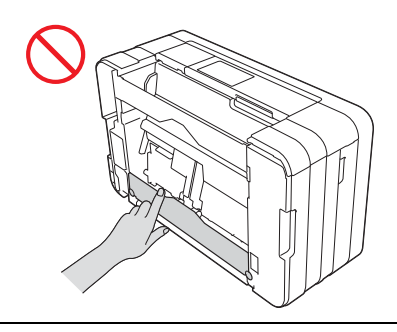

NÃO transporte o equipamento agarrando-o pela tampa do digitalizador, pela tampa de desencravamento de papel, pela tampa da ranhura de alimentação manual, nem pelo painel de controlo. Se o fizer, o equipamento pode escorregar-lhe das mãos e cair. Transporte o equipamento colocando as mãos nas pegas existentes de cada lado do equipamento.

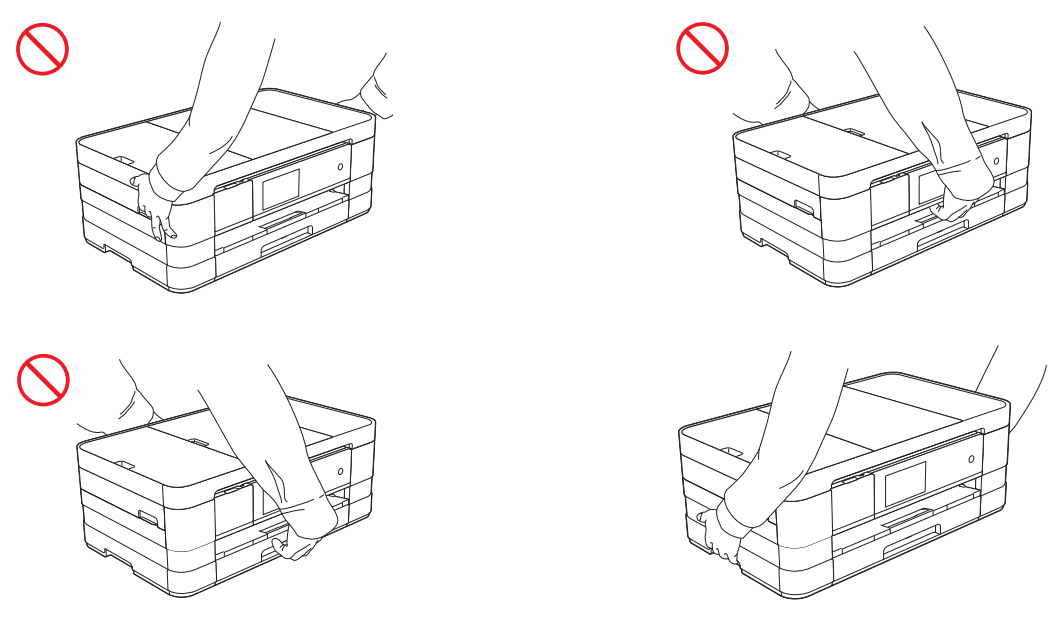

(MFC-J4710DW)

NÃO transporte o equipamento agarrando-o pela gaveta inferior quando estiver instalada. A gaveta inferior pode cair e feri-lo.

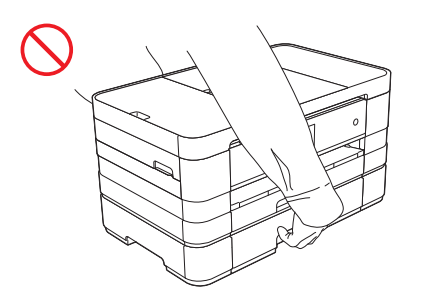

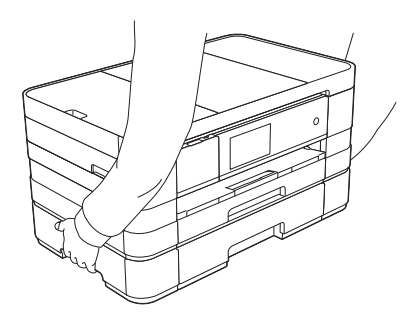

### (MFC-J4710DW)

Quando transportar o equipamento, retire a gaveta inferior se a tiver aumentado para suportar papel grande, como papel de formato A3, Legal ou Ledger. O peso do papel pode fazer com que a gaveta inferior caia e o fira.

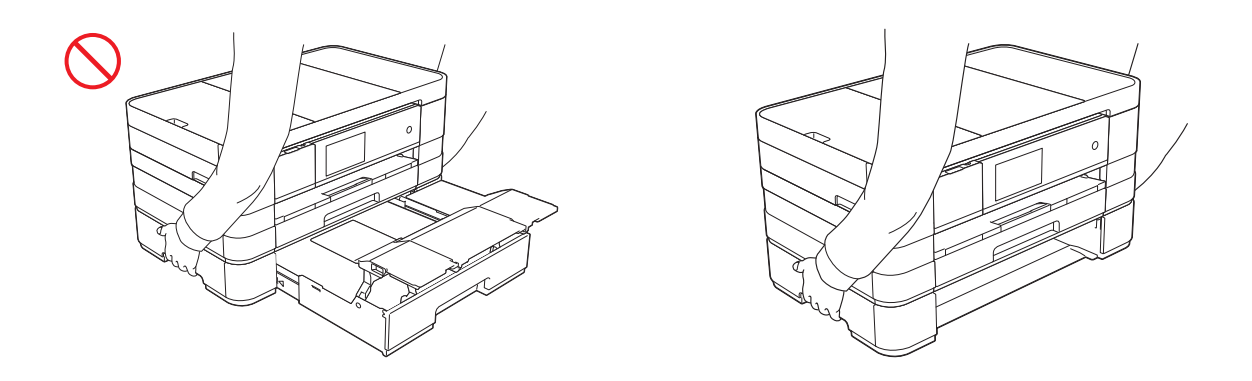

# $\mathsf{Q}$

Não retire as etiquetas com instruções e o número de série que estão coladas no equipamento.

### **IMPORTANTE**

- Uma falha de energia pode apagar informações que se encontram na memória do equipamento.
- NÃO toque no ecrã táctil imediatamente depois de ligar o cabo de alimentação ou o equipamento. Se o fizer, pode provocar um erro.

# **Ligar o equipamento em segurança**

## **ADVERTÊNCIA**

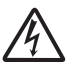

Existem eléctrodos de alta voltagem no interior do equipamento. Antes de aceder ao interior do equipamento, inclusive para operações de manutenção de rotina como limpeza, certifique-se de que desligou o cabo de alimentação da tomada eléctrica, bem como cabos telefónicos (RJ-11) (apenas modelos MFC) ou Ethernet (apenas modelos de rede) do equipamento.

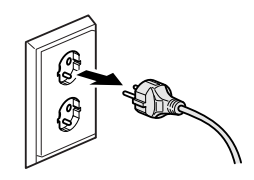

# NÃO manuseie a ficha com as mãos húmidas. Se o fizer, pode provocar um choque eléctrico.

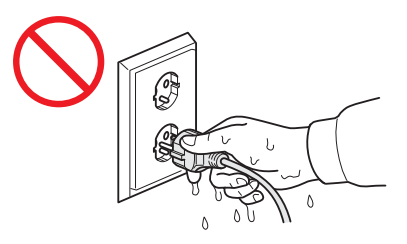

Certifique-se sempre de que a ficha está completamente inserida.

Este equipamento deve ser ligado a uma fonte de alimentação CA com ligação à terra adjacente dentro do intervalo indicado na etiqueta de potência. NÃO o ligue a uma fonte de alimentação CC ou a um inversor. Se o fizer, pode provocar um choque eléctrico. Se tiver dúvidas acerca do tipo de fonte de alimentação que possui, contacte um electricista qualificado.

Este equipamento possui uma ficha trifásica com ligação à terra. Esta ficha encaixa apenas numa tomada com ligação à terra. Trata-se de uma função de segurança. Se não conseguir inserir a ficha na tomada, contacte um electricista para substituir a tomada obsoleta. NÃO utilize a ficha com ligação à terra fornecida numa tomada diferente das especificadas. Se o fizer, pode provocar um choque eléctrico.

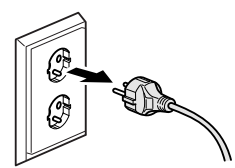

(Apenas modelos MFC)

Nunca toque em fios telefónicos ou terminais que não estejam isolados, a não ser que a linha telefónica tenha sido desligada da tomada de parede. Nunca instale fios telefónicos durante uma tempestade eléctrica. Nunca instale uma tomada telefónica de parede num local húmido. Se o fizer, pode provocar um choque eléctrico.

NÃO utilize o equipamento se o cabo de alimentação estiver desgastado ou danificado. Se o fizer, pode provocar um choque eléctrico ou incêndio.

NÃO puxe o centro do cabo de alimentação CA. NÃO coloque nada sobre o cabo de alimentação. NÃO coloque este equipamento em locais onde as pessoas possam pisar o cabo. Se o fizer, pode provocar um choque eléctrico ou incêndio.

A Brother recomenda vivamente que NÃO utilize nenhum tipo de extensão.

# **Reparar o equipamento**

NÃO tente reparar este equipamento por sua conta. Abrir ou retirar tampas pode expô-lo a voltagens perigosas e outros riscos, e anular a garantia. Se tiver algum problema com o equipamento, contacte a assistência técnica ao cliente da Brother ou o seu revendedor da Brother.

### **ADVERTÊNCIA**

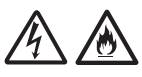

Se o produto tiver caído ou a caixa estiver danificada, poderá existir a possibilidade de um choque eléctrico. Desligue o equipamento da tomada eléctrica e contacte a assistência técnica ao cliente da Brother ou o seu revendedor da Brother.

### **A** AVISO

Se o equipamento ficar anormalmente quente, libertar fumo ou cheiros fortes, ou se derramar acidentalmente algum líquido sobre ele, desligue-o imediatamente da tomada eléctrica. Contacte a assistência técnica ao cliente da Brother ou o seu revendedor da Brother.

### **IMPORTANTE**

Se o equipamento não funcionar normalmente seguindo as instruções de funcionamento, ajuste apenas os controlos abrangidos pelas instruções de funcionamento. O ajustamento incorrecto de outros controlos pode causar danos e implicar um extenso trabalho por parte de um técnico qualificado para reparar o equipamento.

# **Garantia do produto e responsabilidades <sup>1</sup>**

Nenhuma informação deste guia afecta a garantia existente do produto nem pode ser interpretada como conferindo uma garantia adicional do produto. A inobservância das instruções de segurança indicadas neste guia poderá invalidar a garantia do produto.

### **ADVERTÊNCIA**

NÃO utilize este equipamento junto a água, por exemplo, junto da banheira, do lavatório, do lava-loiça ou da máquina de lavar, numa cave húmida ou junto a uma piscina.

Evite utilizar este equipamento durante uma tempestade eléctrica. Poderá haver um risco remoto de choque eléctrico provocado por um relâmpago.

NÃO utilize este equipamento para comunicar uma fuga de gás perto dessa fuga.

Utilize apenas o cabo de alimentação fornecido com este equipamento.

Este produto tem de ser instalado perto de uma tomada eléctrica de fácil acesso. Em caso de emergência, tem de desligar o cabo de alimentação da tomada eléctrica para desligar completamente o equipamento.

### **Informações de aprovação (apenas modelos MFC) <sup>1</sup>**

ESTE EQUIPAMENTO DESTINA-SE A FUNCIONAR COM UMA LINHA PSTN ANALÓGICA DE DOIS FIOS LIGADA AO CONECTOR APROPRIADO.

A Brother avisa que este produto pode não funcionar correctamente num país diferente daquele onde foi originalmente comprado e não oferece qualquer garantia no caso de este produto ser utilizado nas linhas de telecomunicação públicas de outro país.

### **Declaração de conformidade (apenas Europa) <sup>1</sup>**

A Brother Industries Ltd.

15-1 Naeshiro-cho, Mizuho-ku, Nagoya 467-8561, Japão

declara que este produto está em conformidade com os requisitos essenciais de todas as directivas e regulamentos aplicáveis no âmbito da União Europeia.

A declaração de conformidade (DoC) pode ser descarregada a partir do nosso sítio web. Visite <http://solutions.brother.com/>e:

-> seleccione "Europa"

- -> seleccione o seu país
- -> seleccione o seu modelo
- -> seleccione "Manuais" e o seu idioma; em seguida, clique em "Procurar"
- -> seleccione Declaração de conformidade
- -> clique em "Descarregar".
- A declaração será descarregada como um ficheiro PDF.

### **Declaração de conformidade para R&TTE (Rádio e Telecomunicações), Directiva 1999/5/CE (apenas Europa) (aplicável a modelos com interfaces de rádio e/ou telecomunicações) <sup>1</sup>**

A Brother Industries Ltd.

15-1 Naeshiro-cho, Mizuho-ku, Nagoya 467-8561, Japão

declara que estes produtos estão em conformidade com as disposições da Directiva R&TTE 1999/5/CE. É possível descarregar uma cópia da Declaração de conformidade seguindo as instruções anteriores.

### **Marca CE para equipamentos com LAN sem fios**

**AT BE CY CZ DK EE FI FR DE HU IE IT LV LT LU MT NL PL PT SK SI ES SE GB NO CH BG RO GR LI IS TR**

Este produto é compatível com LAN sem fios.

### **Ligação LAN (apenas modelos de rede) <sup>1</sup>**

### **IMPORTANTE**

NÃO ligue este equipamento a uma rede local (LAN) que esteja sujeita a sobretensões.

### **Interferência radioeléctrica <sup>1</sup>**

Este produto está em conformidade com a norma EN55022 (CISPR Publicação 22)/Classe B. Quando ligar o equipamento a um computador, certifique-se de que utiliza um cabo USB que não exceda os 2 metros de comprimento.

### **Informações de reciclagem de acordo com as Directivas WEEE (2002/96/CE) e de Pilhas (2006/66/CE) <sup>1</sup>**

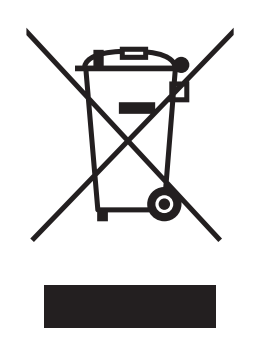

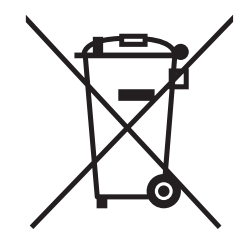

Marca do produto Marca das pilhas

### **Somente União Europeia**

O produto/pilha está marcada com um dos símbolos de reciclagem acima. Isto indica que, no final da vida útil do produto/pilha, este deverá ser eliminado de forma separada num ponto de recolha adequado e não deve ser descartado juntamente com os resíduos domésticos.

### **Declaração de Qualificação Internacional da ENERGY STAR® <sup>1</sup>**

O objectivo do Programa Internacional da ENERGY STAR<sup>®</sup> é promover o desenvolvimento e a popularização de equipamento de escritório energeticamente eficiente.

Como parceira da  $ERGY STAR^{\circledast}$ , a Brother Industries, Ltd. determinou que este produto cumpre as especificações da ENERGY STAR® relativas à eficiência energética.

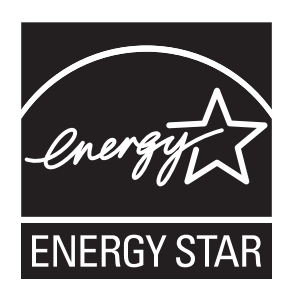

### **Marcas comerciais <sup>1</sup>**

O logótipo Brother é uma marca comercial registada da Brother Industries, Ltd.

Brother é uma marca comercial da Brother Industries, Ltd.

Microsoft, Windows, Windows Vista, Windows Server, Outlook e Internet Explorer são marcas comerciais registadas ou marcas comerciais da Microsoft Corporation nos Estados Unidos e/ou noutros países.

Apple, Macintosh, Mac OS, Safari, iPad, iPhone e iPod touch são marcas comerciais da Apple Inc., registadas nos Estados Unidos e noutros países.

AirPrint é uma marca comercial da Apple Inc.

Adobe, Illustrator e Photoshop são marcas comerciais registadas ou marcas comerciais da Adobe Systems Incorporated nos Estados Unidos e/ou noutros países.

Nuance, o logótipo Nuance, PaperPort e ScanSoft são marcas comerciais ou marcas comerciais registadas da Nuance Communications, Inc. ou das suas filiais nos Estados Unidos e/ou noutros países.

Memory Stick PRO Duo, Memory Stick Duo, MagicGate, Memory Stick Micro e M2 são marcas comerciais da Sony Corporation.

SDHC Logo é uma marca comercial da SD-3C, LLC.

AOSS é uma marca comercial da Buffalo Inc.

Wi-Fi, Wi-Fi Alliance, Wi-Fi Protected Access (WPA) e o logótipo Wi-Fi Protected Setup são marcas comerciais registadas da Wi-Fi Alliance.

Wi-Fi Direct, Wi-Fi Protected Setup e Wi-Fi Protected Access 2 (WPA2) são marcas comerciais da Wi-Fi Alliance.

FaceFilter Studio é uma marca comercial da Reallusion, Inc.

FLICKR é uma marca comercial registada da Yahoo! Inc.

Google, Google Cloud Print, Google Docs, Picasa e Picasa Web Albums são marcas comerciais da Google, Inc. A utilização destas marcas comerciais está sujeita a Permissões do Google.

UNIX é uma marca comercial registada do The Open Group nos Estados Unidos e noutros países.

Linux é uma marca comercial registada da Linus Torvalds nos EUA e noutros países.

Corel e CorelDRAW são marcas comerciais ou marcas comerciais registadas da Corel Corporation e/ou das suas filiais no Canadá, nos Estados Unidos e/ou noutros países.

Cada empresa cujo software é mencionado neste manual possui um Contrato de Licença de Software específico que abrange os seus programas.

**Quaisquer denominações comerciais e nomes de produtos que apareçam em produtos da Brother, documentos afins e quaisquer outros materiais são marcas comerciais ou marcas registadas das respectivas empresas.**

## **Observações sobre licenças de fonte aberta <sup>1</sup>**

Este produto inclui software de fonte aberta.

Para ver as observações sobre licenças de fonte aberta, consulte a secção de transferência de manuais, na página inicial do seu modelo, no Brother Solutions Center em <http://solutions.brother.com/>.

## **Direitos de autor e licença <sup>1</sup>**

©2012 Brother Industries, Ltd. Todos os direitos reservados. Este produto inclui software desenvolvido pelas seguintes entidades: ©1983-1998 PACIFIC SOFTWORKS, INC. TODOS OS DIREITOS RESERVADOS. ©2008 Devicescape Software, Inc. Todos os direitos reservados. Este produto inclui o software "KASAGO TCP/IP" desenvolvido pela ZUKEN ELMIC, Inc.

# **Outras informações <sup>1</sup>**

FlashFX® é uma marca comercial registada da Datalight, Inc. Direitos de autor da FlashFX® 1998-2010 Datalight, Inc. Gabinete de patentes norte-americano 5,860,082/6,260,156 FlashFX® Pro™ é uma marca comercial da Datalight, Inc. Reliance™ é uma marca comercial da Datalight, Inc. Datalight® é uma marca comercial registada da Datalight, Inc. Direitos de autor 1989-2010 Datalight, Inc., Todos os direitos reservados

# **Assistência técnica ao cliente da Brother <sup>1</sup>**

### **Assistência técnica ao cliente <sup>1</sup>**

Visite<http://www.brother.com/>para obter as informações de contacto do escritório Brother da sua área.

### **Localização dos centros de assistência <sup>1</sup>**

Para se informar sobre os centros de assistência na Europa, contacte o escritório Brother da sua área. Pode encontrar a morada e o número de telefone de contacto dos escritórios europeus em <http://www.brother.com/> seleccionando o seu país.

# **Utilização ilegal de equipamento de cópia <sup>1</sup>**

É considerado crime fazer reproduções de determinados artigos ou documentos com a intenção de cometer uma fraude. Segue-se uma lista não exaustiva de documentos cuja reprodução pode ser ilegal. Aconselhamo-lo a pedir o parecer de um jurista e/ou das autoridades legais competentes se tiver dúvidas sobre um determinado artigo ou documento:

- Dinheiro
- Acções e outros certificados de aforro
- Certificados de depósito
- Documentos de recruta das forças armadas
- Passaportes
- Selos de correio (cancelados ou não cancelados)
- Documentos de imigração
- Documentos da segurança social
- Cheques ou notas emitidas por entidades governamentais
- Medalhas ou insígnias de identificação

Além disso, determinadas leis nacionais podem não autorizar a cópia de cartas de condução e/ou licenças.

A cópia de trabalhos protegidos por direitos de autor é ilegal, sendo apenas permitida a cópia de partes desse tipo de trabalhos para "fins lícitos". Múltiplas cópias implicam uso ilícito. Obras de arte devem ser consideradas equivalentes a obras protegidas por direitos de autor.

# **brother.**

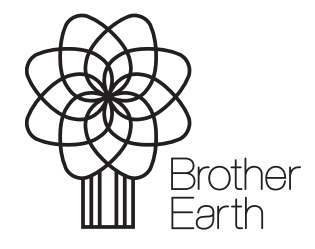

<www.brotherearth.com>